# **Oracle 10g beschikbaar op OTN**

# *Installatie en eerste indruk*

*In de loop van februari kwam de lang verwachte versie 10g eindelijk ter beschikking op otn.oracle.com. Carel-Jan Engel haalde deze versie uiteraard op en installeerde de database op zijn testsysteem. Daarbij waren enkele kleine hindernissen niet te vermijden, er blijken ondanks alle zorgvuldige testen toch nog wat bugjes door de kwaliteitscontrole heen geslopen te zijn. Zoals het bekende gezegde luidt: er zijn altijd nog een andere 'laatste' 100 bugs. Dit artikel legt zijn eerste indrukken vast en geeft meteen een paar tips om de database na installatie snel aan het werk te krijgen.*

De honger naar 10g werd door Oracle zorgvuldig opgebouwd. Begonnen werd in september 2003 met een wereldtournee van ééndaagse evenementen met aankondiging van de nieuwe versie. In Event Driven werd hierover in Optimize al geschreven. Ook tijdens de diverse edities van Oracle World was het alleen maar 10g wat de klok sloeg.Voorpublicaties van boeken en artikelen op OTN en Oracle By Example (OBE) trainingen via Oracle's website voerden de nieuwsgierigheid verder op. Op de nieuwsfora woedden hevige discussies, waarbij het beleid van Oracle om de bètaversies niet ter beschikking te stellen fel werd gehekeld.Verschillende verstokte Oracle goeroes bezwoeren hun inspanningen in de zeer nabije toekomst in de richting van MySQL en/of Postgress te verleggen. Iedereen richtte zijn ogen op december 2003, de maand waar 10g zou worden vrijgegeven. Het werd december, het werd januari 2004, en het geduld werd sterk op de proef gesteld. Eind januari was het dan eindelijk zover, de eerste versie was te downloaden vanaf OTN. Helaas was deze versie 10.1.0.2.0 maar voor een beperkte groep geïnteresseerden bruikbaar: het was de release voor HP-UX. De volgende versie was die voor Sun, ook voor het gros van de thuistesters onbruikbaar. Begin februari kwam ook de lang verwachte Linux versie beschikbaar.

#### **Serversoftware**

**DBA**

De software staat op 3 CD's, één met de serversoftware, één met de clientsoftware en een companion CD. Deze laatste

bevat de Oracle HTTP Server en Oracle HTML DB, de browser-gebaseerde ontwikkelomgeving voor het maken van webapplicaties. De clientsoftware is nodig om applicaties vanaf een server zonder Oracle database software verbinding te leggen met de database server.

Voor mijn situatie had ik alleen de CD met de serversoftware nodig. Mijn Mozilla browser crasht zodra de pagina met de downloads bereikt is. Met de Netscape browser van een ander systeem lukte de download wel. Na downloaden kan de software worden uitgepakt en op CD gebrand. Oracle 10g wordt op Linux op slechts drie platforms gecertificeerd. Deze versies zijn Redhat Enterprise Linux ES/AS 2.1, Redhat Enterprise Linux ES/AS 3 en UnitedLinux 1.0, alle voor de x86 processor.

## *Het is altijd gemakkelijker om iets werkends ingewikkeld te maken dan om iets ingewikkelds werkend te krijgen*

Ik beschik over geen van deze versies, al heb ik wel zojuist gelezen dat UnitedLinux 1.0 gratis gedownload kan worden vanaf de site vanaf Novell/SuSE http://www.suse.com/en/partner/become\_partner/ready\_program.html. Starten van het installatieprogramma met een andere dan de gecertificeerde versies gaat niet. Gelukkig is hiervoor een vrij eenvoudige workaround beschikbaar. De installatie-eisen zijn in een klein parameterbestandje opgenomen. Dat bestand heet oraparam.ini en staat in de directory 'install' van de CD. In Voorbeeld 1 wordt de inhoud van het bestand install/oraparam.ini getoond. Door de definitie van ondersteunde versies uit te breiden zal de installer ook op de toegevoegde Linux-varianten werken. Ik heb de cursief geplaatste tekst toegevoegd. Met deze toevoegingen wordt ook mijn versie SuSE 8.1 herkend en ondersteund. Let op dat TEMP\_SPACE, SWAP\_SPACE en MIN\_DIS-PLAY\_COLORS worden toegevoegd. Uiteraard moeten de instellingen van uw systeem beantwoorden aan de waarden die in deze parameters zijn opgenomen. Ik heb niet getest of het omgekeerd ook werkt, dat wil zeggen met aan de feitelijke situatie aangepaste waarden in het parameterbestand. Door deze aanpassingen uit te voeren voordat de software op CD wordt gebrand, voorkomt u een extra kopieerslag van de software voorafgaand aan installatie vanaf CD. Ik had me dit heilig voorgenomen, maar was het in de gretigheid toch weer vergeten. Dat kostte me dus een extra CD. Later hoorde ik nog een andere mogelijkheid voor het omzeilen van de controle op de gebruikte Linux-versie: De regel met de versie-opsomming uitcommentariëren door er een '#' voor te plaatsen moet de controle helemaal uitschakelen. Installatie kan dan dus op iedere Linux-versie worden uitgevoerd. Ik heb dit niet getest, en heb ook geen idee hoe kritisch Oracle 10g is met betrekking tot de ingezette Linux-versie.Voor productiesystemen zou ik niet van de gebaande paden afwijken.

#### [Certified Versions]

Linux=redhat-2.1,UnitedLinux-1.0,redhat-3,SuSE-8.1

[Linux-redhat-2.1-optional] TEMP\_SPACE=80 SWAP\_SPACE=150 MIN\_DISPLAY\_COLORS=256

[UnitedLinux-1.0-optional] TEMP\_SPACE=80 SWAP\_SPACE=150 MIN\_DISPLAY\_COLORS=256

[Linux-redhat-3.0-optional] TEMP\_SPACE=80 SWAP\_SPACE=150 MIN\_DISPLAY\_COLORS=256

[Linux-SuSE-8.1-optional] TEMP\_SPACE=80 SWAP\_SPACE=150 MIN\_DISPLAY\_COLORS=256

*Afbeelding 1: Cursief gedrukt de toevoegingen voor een extra versie, hier SuSE 8.1*

Nadat de voorbereidingen op deze manier getroffen waren was de installatie een verademing. Met SCO OpenServer duurde een Oracle 7 installatie destijds zomaar een dag, zeker als alles ook nog eens van tape moest komen. Ook de laatste versies van Oracle konden er wat van; je was al snel een uur zoet. Na het mounten van de CD kostte het me een minuut of vijf om eerst een paar oude ORACLE\_HOME's op te ruimen en te kijken welke opties ik wilde installeren. Ik koos voor het aanmaken van een 'advanced' database in plaats van één van de voorgeconfigureerde 'starter' databases.Verder liet ik de reeds bestaande databases op mijn systeem eerst nog maar even met rust en koos ik niet voor database-upgrade van één van deze databases. De testmachine is met een Pentium III op 750 MHz.

*De omvang van de Oracle 10 software is ten opzichte van Oracle 9 bijna gehalveerd*

en 512 MB geheugen niet echt overbemeten voor deze software. Oracle bleek echter maar 976 MB nodig te hebben. Dat getal uitte zich direct in de benodigde tijd: ik startte de installatie om 13:10 uur, en om 13:25 was de installatie van de software afgerond. In tien minuten was alles geïnstalleerd. Uiteindelijk stond er na installatie in de ORACLE\_HOME van 10g 1,25 MB.Ter vergelijking: In de ORACLE\_HOME van Oracle 9.2.0 staat ruim 2,25 GB, en 8.1.6 neemt maar iets meer dan 0,5 GB in beslag. De omvang van de Oracle 10 software is ten opzichte van Oracle 9 dus bijna gehalveerd.

#### **Vervolgstappen**

Vervolgens werd door de Installer de Database Configuration Assistant (dbca) gestart om de gevraagde 'advanced' database te creëren. Hierbij kwam al snel de keuze voor de opslag aan de orde: File System, Raw Devices of het nieuwe Automatic Storage Management.Afbeelding 2 toont het keuzescherm van dbca. Ik houd er niet van om met een nieuwe release direct

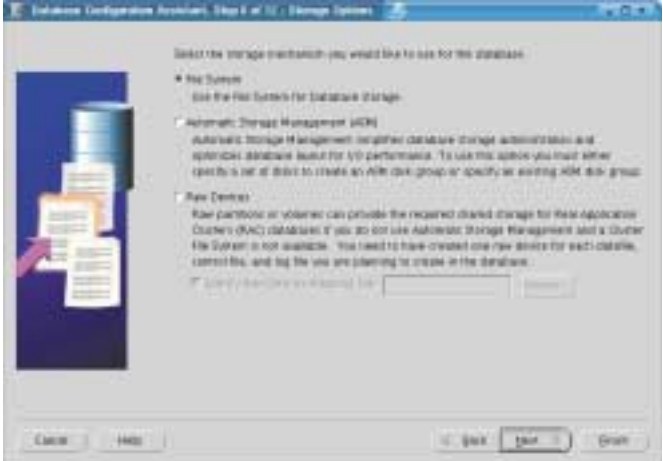

*Afbeelding 2. Het keuzescherm van dbca met de optie Automatic Storage Management.*

alle nieuwe features in te schakelen. Het is altijd gemakkelijker om iets werkends ingewikkeld te maken dan om iets ingewikkelds werkend te krijgen. In dit geval heb ik dus voor de aloude vertrouwde filesystems gekozen. De vervolgstappen van dbca geven niet veel verassingen te zien. Ik heb er voor gekozen de door mij opgezette database in een template op te slaan en de database niet direct te creëren maar in plaats daarvan de benodigde scripts te laten genereren.

Nadat de scripts waren weggeschreven heb ik de installatie verder afgebroken en heb ik de scripts voor het creëren van de database gestart. Dat heb ik geweten. Ik had alle opties als OLAP, Java Virtual Machine, Ultrasearch etc. weggelaten, en

*Dit is één van de snelste installaties met een nieuwe versie van Oracle die ik ooit heb uitgevoerd* 

alleen voor een Enterprise Manager Repository gekozen. Mijn eerste installatie met Oracle9i met een Java Virtual Machine had me al eens een uur of twaalf gekost, en dat wilde ik dit keer vermijden.Voor het aanmaken van een database van in totaal ongeveer 1GB had Oracle dit keer op de kop af acht uur nodig. In die tijd is er dan ook wel wat aangemaakt. Een op de Enterprise Manager Repository na lege database bevat al ruim tien duizend objecten in DBA\_OBJECTS! Van andere 'testers' van 10g heb ik begrepen dat het kiezen voor één van de voorgeconfigureerde databases een stuk sneller gaat. Het aanmaken van een 'General Purpose' Database kost maar ongeveer een uur.

#### **Processen**

Nadat de scripts klaar waren wilde ik de nieuwe Enterprise Manager Console graag aan het werk zien. Het commando hiervoor is eenvoudig: emctl start dbconsole en daarna kan verbinding gemaakt worden met de console via een webbrowser. Voordat ik dit commando uitvoerde heb ik de listener en tnsnames geconfigureerd, en de listener gestart. Helaas werkte emctl daarna nog niet zoals verwacht. Eerst moet met de Enterprise Manager Configuration Assistant een aantal configuratiebestanden voor Enterprise Manager aangemaakt worden. De commandline utility emca verzorgt dit na het beantwoorden van een paar vragen en het invullen van de eerder bij het aanmaken van de database opgegeven wachtwoorden. Bij het aanmaken van de database had ik al een Enterprise Manager

Repository aangemaakt, en dit leidde er toe dat emca met een foutmelding stopte. Door de parameter -r toe te voegen slaat emca deze stap over.

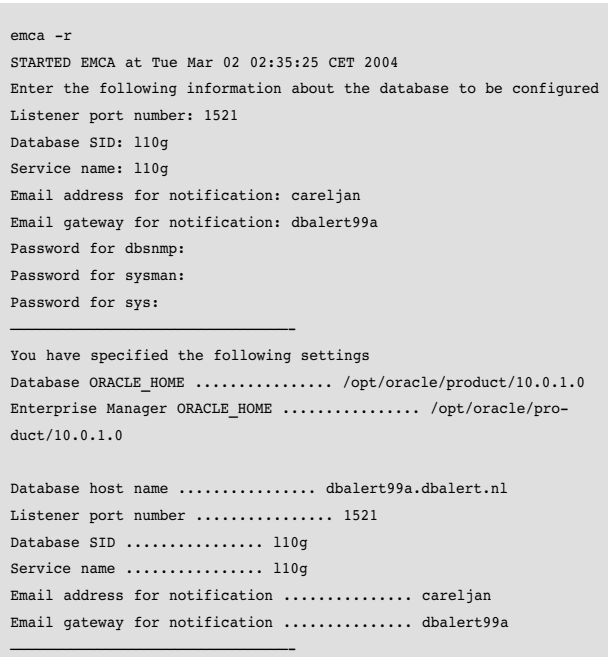

Do you wish to continue? [yes/no]:

#### *Afbeelding 3. Het starten van emca*

Tenslotte bleek er in de door emca gegenereerde bestanden nog een foutje te zitten. Dat laat zich gemakkelijk herstellen door in de directory met configuratiebestanden (\$ORACLE\_HOME/<naam van de eigen server>\_SID/sysman/config) het bestand emd.properties te

openen en te zoeken naar de regel met EMD\_URL. In deze parameter ontbreekt het getal 1830, zoals dat hieronder cursief is gedrukt.

# # EMD main servlet URL # EMD\_URL=http://dbalert99a.dbalert.nl:1830/emd/main

Door dat getal toe te voegen is het laatste obstakel weggenomen om de processen ten behoeve van Enterprise Manager te kunnen starten met emctl start dbconsole. Met de browser kan dan de enterprise manager worden gestart via de URL http://<naam van de eigen server>:5505/em. Dat resulteert na inloggen in de database als SYS in het scherm zoals dat wordt getoond in afbeelding 4.

*DBA*

| Drakova, 113g<br>Bridge, Particularly commence, and in any<br>Toy Terrano April 24411-2424 146 Silvery<br>technology of the<br>Four CPS<br><b>Institut Services</b><br>Lower 41<br><b>ALCOHOL:</b><br>1 (Francis Auto 3, Sank Crowing) and<br>$\sim$<br>only look that secure<br><b>Kill</b><br>÷<br>$\frac{1}{2} \frac{1}{2} \frac{$<br>$\cdots$<br>$\sim$<br><b>INSURANCE DEPARTMENT</b><br>٠<br>Transfer Hills Wills<br>۰.<br><b>THE COLUMN STATE</b><br><b>North Market</b> L. CO<br>New means and<br>and marketinghees<br><b>FRAN-TAHTMERS</b><br><b>Banara Allegal</b><br><b>Briganoville, Euchnice</b><br>other intent, but area).<br>latera il stillingi<br><b>INSTALLING</b><br>prescriptive, and<br>resum convenient. > 8.<br>Latingack<br>Territor, plans<br>The primary and con-<br><b>Advertising and</b><br>care to<br>directs.<br>Interests the fact of the<br>visitori spis<br>Tring.<br>Here, 31<br>nd P.B.C.C<br><b>SEA CONTRACTOR</b><br><b>Black</b><br><b>START LESSAN</b><br>THE TELL<br><b>STATISTICS</b><br>that is halo below the same stamps in the control of the control of the control of the control of the control of the control of the<br>THE R PERFORM PHOTO<br><b>Rending Anelis</b><br><b>Blue-Mar 1 Steven Double 111</b><br><b>COMMERCIAL</b><br>previous application<br>Texans Texan (web compact) Texans position in production and produce the control of the con-<br>Per Lucin Laboratory<br><b>ALL</b><br>Newton Texas (see make 1) Texas for text in particular<br>AN LARTER COL<br><b><i>DEVALUATION 184</i></b><br>34-1-441 0443 (707)<br>×<br><b>SILLER</b><br>be need to depend the control of the control of<br>Graham Adam Automobile States<br>Feb Luisel (cost) R4, 220<br>He Loth Level (d)<br>$\sim$<br><b>MA LAB CALL DR</b><br><b>District And Control</b><br>top is and function of<br>×<br>Parlamentos douboste<br>Telephan Practice a debit de di del Telephanian consentidad<br>Chevrolet TV-44 W 1964 11<br>----<br><b><i><u>BARANA</u></i></b><br>of 210 Montreast, by those informations 1999 and 100 To construction and police control on<br>The Section Con-<br>19 Kr (2,481 ds. 363), ARIS ANGELIA ANG ANG ANG MANGARANG ANG MANGARA<br>-Polypert<br>and offered<br>artis Tura<br>WITH THE REPORT APPARENT AND RELEASED FOR ARREST AND<br>4 And July Joseph Associate Andreas Alberta (2004)<br>San The Harvey by Chicago and the results and the Concentration of the Concentration<br><b>FWD 1456</b><br><b>LTG Total</b><br>Unifical PalcA Asianing-inc.<br>puis Autombie<br>but construct to ball as had don't also can<br>Friend Atlanta Revenue<br>Galaxyander & Construction 1.2<br>ments for third the<br>-----<br>classic and in interfere assumption<br>Braul, Television, Incorporation and area<br><b><i><u>Instituti Estat</u></i></b><br>THE OWN.<br><b>Bally</b><br><b>Service</b><br><b>Sales Glasser Aves</b><br>The way I don't as<br><b>COLOR</b><br><b>CALL ALCOHOL</b><br><b><i>Charles College</i></b><br><b>NATIONAL PROPERTY</b> | COME LE Transita Brown No. |  | THE PRIME |
|----------------------------------------------------------------------------------------------------|----------------------------|--|-----------|
|                                                                                                    |                            |  |           |
|                                                                                                    |                            |  |           |
|                                                                                                    |                            |  |           |
|                                                                                                    |                            |  |           |
|                                                                                                    |                            |  |           |
|                                                                                                    |                            |  |           |
|                                                                                                    |                            |  |           |
|                                                                                                    |                            |  |           |
|                                                                                                    |                            |  |           |
|                                                                                                    |                            |  |           |
|                                                                                                    |                            |  |           |
|                                                                                                    |                            |  |           |
|                                                                                                    |                            |  |           |
|                                                                                                    |                            |  |           |
|                                                                                                    |                            |  |           |
|                                                                                                    |                            |  |           |
|                                                                                                    |                            |  |           |
|                                                                                                    |                            |  |           |
|                                                                                                    |                            |  |           |
|                                                                                                    |                            |  |           |
|                                                                                                    |                            |  |           |
|                                                                                                    |                            |  |           |
|                                                                                                    |                            |  |           |
|                                                                                                    |                            |  |           |
|                                                                                                    |                            |  |           |
|                                                                                                    |                            |  |           |
|                                                                                                    |                            |  |           |
|                                                                                                    |                            |  |           |
|                                                                                                    |                            |  |           |
|                                                                                                    |                            |  |           |
|                                                                                                    |                            |  |           |
|                                                                                                    |                            |  |           |
|                                                                                                    |                            |  |           |
|                                                                                                    |                            |  |           |
|                                                                                                    |                            |  |           |
|                                                                                                    |                            |  |           |
|                                                                                                    |                            |  |           |

*Afbeelding 4: Oracle Enterprise Manager*

### **Nieuwe mogelijkheden**

Na het installeren van een lege database ben ik bij elkaar nog een kleine 3,5 uur bezig geweest om Oracle Enterprise Manager aan de gang te krijgen. Dat is inclusief het uitzoeken waarom emca geen configuratie wilde aanmaken voor de zojuist gecreëerde database en het zoeken op metalink naar het foutje in de configuratiebestanden.Al met al is dit daarmee toch wel één van de snelste installaties die ik ooit met een nieuwe versie van Oracle heb uitgevoerd, misschien op de versies 4 en 5 na. Inmiddels is de database via de browser te stoppen en te starten en heeft ADDM een aantal belangrijke kandidaten voor performanceverbetering gevonden. Eén van de statements blijkt een SQL-statement van Enterprise Manager zelf te zijn, en ADDM heeft nog geen suggesties kunnen geven voor verbetering.Afgezien van een paar hinderlijke maar makkelijk zelf op te lossen foutjes in de configuratie is de installatie van Oracle 10g behoorlijk rechttoe-rechtaan. Dat betekent dat er snel kan worden begonnen met het ontdekken van de nieuwe mogelijkheden van deze database.

#### **Carel-Jan Engel**

werkt als onafhankelijk Oracle Consultant. Hij is sinds 1985 in verschillende rollen bezig met ontwikkeling en beheer van systemen op basis van Oracle. Hij ondersteunt organisaties van uiteenlopende omvang in veelal kortlopende trajecten rondom inrichting, tuning en troubleshooting van Oracle databases. E-mail:cjpengel.dbalert@xs4all.nl.

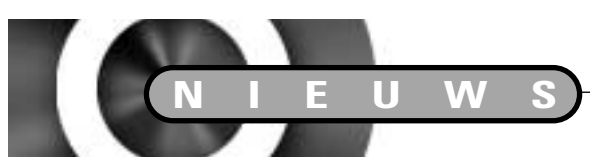

Artikelen met praktische informatie, geschreven door en bestemd voor Oracle-professionals vindt u in het Online Archief van Array Publications. Vaktijdschriften als Database Magazine, Software Release en Java Magazine hebben hun artikelenarchief online gezet. Met een heldere zoekstructuur vindt u snel wat u zoekt op www.optimize.nl.

## **E-Business Suite Special Edition voor MKB**

Oracle heeft de E-Business Suite Special Edition, een kant-enklaar pakket bedrijfssoftware speciaal voor het MKB dat sinds ruim een jaar op de markt is, uitgebreid met vier extra modules.Tientallen bedrijven met 10 tot 500 medewerkers gebruiken inmiddels Oracle applicaties om hun processen te verbeteren en deze bedrijven vormen dan ook een belangrijk marktsegment voor Oracle.

Op basis van intensieve samenwerking met klanten en partners is een nieuwe versie van de E-Business Suite Special Edition ontwikkeld, die het pakket zeer geschikt maakt voor bedrijven in verschillende sectoren.

Het softwarepakket bevatte al modules voor budgettering, facturatie, cash management, betalingen, sales management, debiteurenbeheer, inkoop, beheer van de workflow, inventarisbeheer en distributie, rapportage en business intelligence.

Fabrikanten kunnen met Oracle Discrete Manufacturing hun volledige productieproces beheren, zodat hun productie sneller en goedkoper afgestemd kan worden op de vraag van klanten.Voor bedrijven met een binnendienst helpt Oracle Telesales hun interne verkoopteam efficiënter te laten functioneren en sneller deals te laten sluiten door het verenigen van alle klant- en verkoopinformatie op één plaats.

Verkooporganisaties kunnen hun verkoopproces eenvoudiger plannen en beheren met Oracle Fieldsales, omdat de buitendienst en alle daaraan gerelateerde informatie volledig geïntegreerd worden met de rest van de organisatie. Binnen bedrijven met een klantenservice verbetert Oracle TeleService de dienstverlening aan klanten dankzij de voortdurende beschikbaarheid van alle relevante klantgegevens. De productiviteit van de klantenservice wordt hiermee aanzienlijk verhoogd en bovendien worden cross-selling mogelijkheden zichtbaar, waardoor beter ingespeeld kan worden op verkoopkansen.

De nieuwe E-Business Suite Special Edition wordt uitsluitend verkocht via partners.